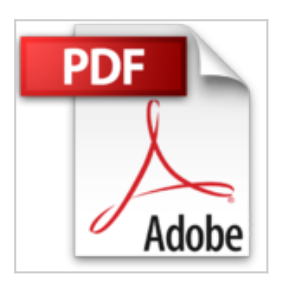

## **Débuter avec OS X Mountain Lion - Mes premiers pas (Mon Mac & Moi t. 69)**

Agnosys

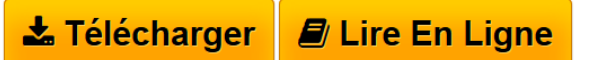

**Débuter avec OS X Mountain Lion - Mes premiers pas (Mon Mac & Moi t. 69)** Agnosys

**[Telecharger](http://bookspofr.club/fr/read.php?id=B008PX0VQC&src=fbs)** [Débuter avec OS X Mountain Lion - Mes premiers pas](http://bookspofr.club/fr/read.php?id=B008PX0VQC&src=fbs) [\(Mo ...pdf](http://bookspofr.club/fr/read.php?id=B008PX0VQC&src=fbs)

**[Lire en Ligne](http://bookspofr.club/fr/read.php?id=B008PX0VQC&src=fbs)** [Débuter avec OS X Mountain Lion - Mes premiers pas \(](http://bookspofr.club/fr/read.php?id=B008PX0VQC&src=fbs) [...pdf](http://bookspofr.club/fr/read.php?id=B008PX0VQC&src=fbs)

## **Débuter avec OS X Mountain Lion - Mes premiers pas (Mon Mac & Moi t. 69)**

Agnosys

**Débuter avec OS X Mountain Lion - Mes premiers pas (Mon Mac & Moi t. 69)** Agnosys

## **Téléchargez et lisez en ligne Débuter avec OS X Mountain Lion - Mes premiers pas (Mon Mac & Moi t. 69) Agnosys**

Format: Ebook Kindle

Présentation de l'éditeur

Mon Mac & Moi, la première collection de livres interactifs vous invitant à télécharger gratuitement au fil des pages des compléments de formation vidéo pour enrichir vos connaissances sur les sujets traités. Les ouvrages de la collection sont édités par Agnosys, centre de formation agréé Apple et développés par des formateurs certifiés Apple. La solution pour être rapidement efficace avec les produits et les technologies Apple.

Bienvenue sur Mac ! Vous débutez dans l'informatique ou vous venez du monde PC ? Vous avez fait l'acquisition d'un ordinateur Apple pour vous divertir ou pour travailler et vous souhaitez partir du bon pied ? Cet ouvrage est fait pour vous !

Les sujets traités dans ce livre :

- déballage et branchement de votre Mac, identification de la connectique
- utilisation du clavier, de la souris et du trackpad Multi-Touch
- configuration initiale
- bases du fonctionnement de votre Mac : interface, menus et organisation du disque
- personnalisation du système : Finder, Dock et Préférences Système essentielles

- fonctions incontournables : Coup d'œil, Spotlight, Launchpad, AirDrop, Mission Control, Dashboard, Dictée vocale, Centre de notifications

- applications les plus utiles au quotidien : accès Internet, productivité, loisirs numériques

- cas pratiques : connexion à Internet, Web, Email, traitement de texte, impression, abonnement à un podcast, installation d'applications, connexion à un terminal iOS. Présentation de l'éditeur

Mon Mac & Moi, la première collection de livres interactifs vous invitant à télécharger gratuitement au fil des pages des compléments de formation vidéo pour enrichir vos connaissances sur les sujets traités. Les ouvrages de la collection sont édités par Agnosys, centre de formation agréé Apple et développés par des formateurs certifiés Apple. La solution pour être rapidement efficace avec les produits et les technologies Apple.

Bienvenue sur Mac ! Vous débutez dans l'informatique ou vous venez du monde PC ? Vous avez fait l'acquisition d'un ordinateur Apple pour vous divertir ou pour travailler et vous souhaitez partir du bon pied ? Cet ouvrage est fait pour vous !

Les sujets traités dans ce livre :

- déballage et branchement de votre Mac, identification de la connectique
- utilisation du clavier, de la souris et du trackpad Multi-Touch
- configuration initiale
- bases du fonctionnement de votre Mac : interface, menus et organisation du disque
- personnalisation du système : Finder, Dock et Préférences Système essentielles

- fonctions incontournables : Coup d'œil, Spotlight, Launchpad, AirDrop, Mission Control, Dashboard, Dictée vocale, Centre de notifications

- applications les plus utiles au quotidien : accès Internet, productivité, loisirs numériques

- cas pratiques : connexion à Internet, Web, Email, traitement de texte, impression, abonnement à un podcast, installation d'applications, connexion à un terminal iOS.

Download and Read Online Débuter avec OS X Mountain Lion - Mes premiers pas (Mon Mac & Moi t. 69) Agnosys #ZWI9GRONYV1

Lire Débuter avec OS X Mountain Lion - Mes premiers pas (Mon Mac & Moi t. 69) par Agnosys pour ebook en ligneDébuter avec OS X Mountain Lion - Mes premiers pas (Mon Mac & Moi t. 69) par Agnosys Téléchargement gratuit de PDF, livres audio, livres à lire, bons livres à lire, livres bon marché, bons livres, livres en ligne, livres en ligne, revues de livres epub, lecture de livres en ligne, livres à lire en ligne, bibliothèque en ligne, bons livres à lire, PDF Les meilleurs livres à lire, les meilleurs livres pour lire les livres Débuter avec OS X Mountain Lion - Mes premiers pas (Mon Mac & Moi t. 69) par Agnosys à lire en ligne.Online Débuter avec OS X Mountain Lion - Mes premiers pas (Mon Mac & Moi t. 69) par Agnosys ebook Téléchargement PDFDébuter avec OS X Mountain Lion - Mes premiers pas (Mon Mac & Moi t. 69) par Agnosys DocDébuter avec OS X Mountain Lion - Mes premiers pas (Mon Mac & Moi t. 69) par Agnosys MobipocketDébuter avec OS X Mountain Lion - Mes premiers pas (Mon Mac & Moi t. 69) par Agnosys EPub

## **ZWI9GRONYV1ZWI9GRONYV1ZWI9GRONYV1**